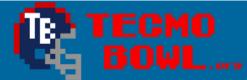

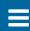

- Hacking Documentation
- 💷
- +
- Q

Home > Forums > Hacking/Emulation > Hacking Documentation > Dedicated Returners using Code

✓ Mark site read

# Dedicated Returners using Code

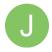

By jstout, February 14, 2008 in Hacking Documentation

Start new topic

Reply to this topic

Follow

### jstout

Tecmo Super Champion

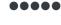

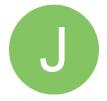

Members

• 92
537 posts

Posted February 14, 2008

I had to find information on the returners to fix them completely on the rom I'm working on. In the process I discovered the the source of the glitch and wrote some code that will correctly use the returners max speed without any hacks in the play design code or elsewhere.

The source of the problem is at x29083 to x29086. It loads the returners MS but later checks the MS again here in which it incorrectly loads the player (RT or SS) that is normally there.

At x29083 write 4C CO BF EA (JMP \$BFCO) to jump to the new code. Those that understand the ASM can alter the location of the new code and it also currently will fit into cxrom's 32-team rom (v1.05).

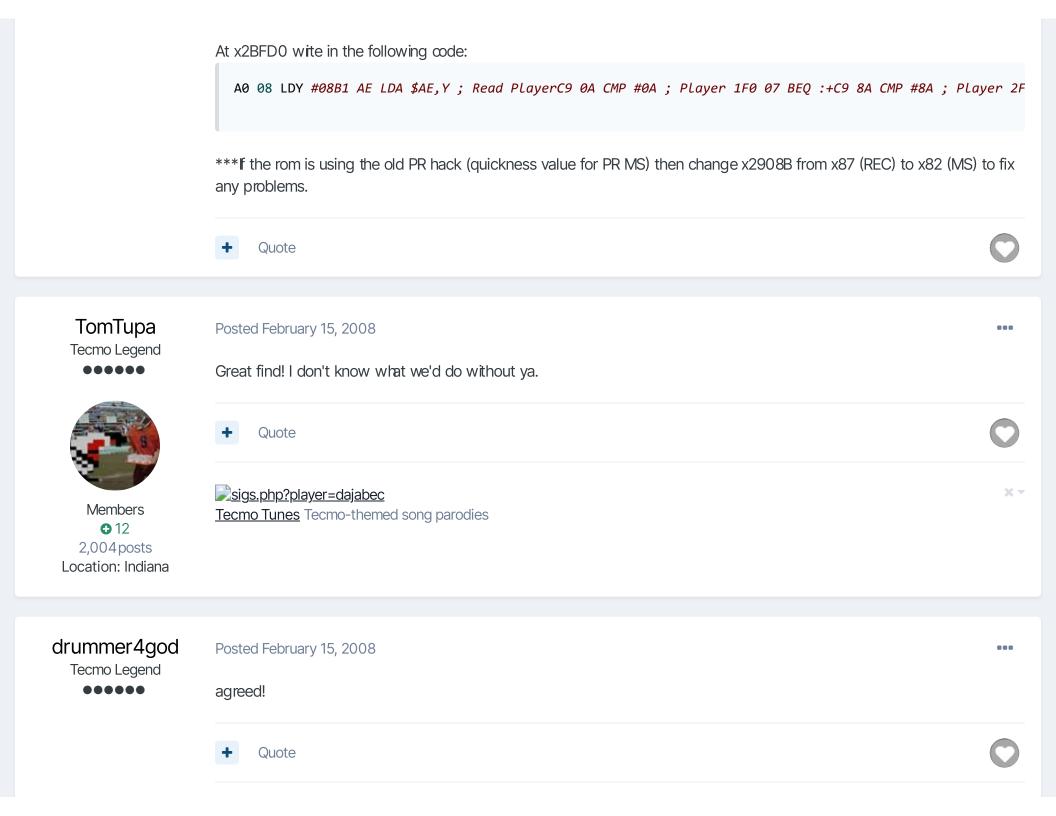

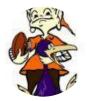

2.0
• 58
1,650 posts
Location: evensville,
tennessee
ROM MINDED

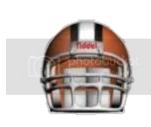

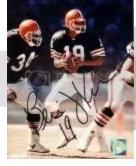

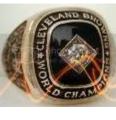

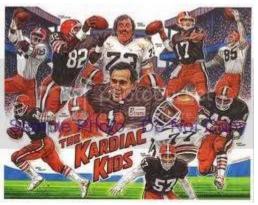

Bernie Kosar holds the NFL record for most passing yardage in a playoff game ...489!

Perfecting the playing field,and gameplay with THE most downloaded,and popular roms in the Tecmo Super Bowl Universe!

<a href="https://www.facebook...Bowl2k13?ref=hl">https://www.facebook...Bowl2k13?ref=hl</a>

**buck**Darrell Green

Posted February 15, 2008

jstout said:

At x2BFD0 wite in the following code:

A0 08 LDY #08

B1 AE LDA \$AE,Y; Read Player

C9 0A CMP #0A; Player 1

. . . . . . . . .

So, just enter the values in the left column? Left to right, top to bottom, starting at x2bfd0?

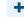

Quote

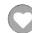

Χ×

"The right to speak and the right to refrain from speaking are complementary components of ... 'individual freedom of mind."

link to change one's signature

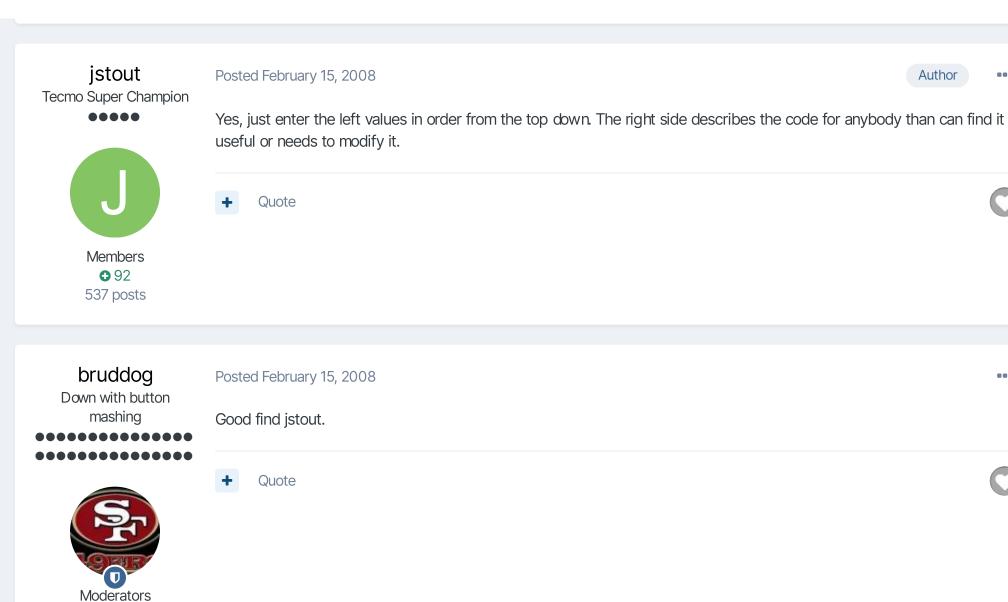

SBlueman Tecmo Legend

**3**,074 11,466 posts Location: Ca

Posted February 17, 2008

...

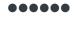

Any way to make an IPS patch for this?

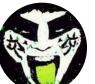

 +

Quote

 $\times -$ 

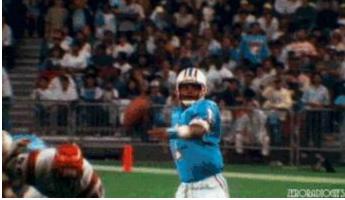

Check out my latest release: Tecmo Super Bowl 2020 - SBlueman Edition

Check out my other releases: SBlueman's Downloads

Have any SET commands to share? Post 'em up in this thread: <u>SET Command List (Use with NES TSB & TSBTool)</u>

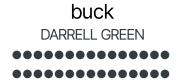

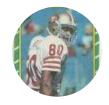

Posted February 17, 2008

SBlueman said:

Any way to make an IPS patch for this?

you can make a SET patch...

+

Quote

"The right to speak and the right to refrain from speaking are complementary components of ... 'individual freedom of mind."

link to change one's signature

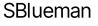

Tecmo Legend

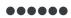

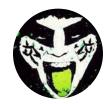

Members ◆ 289 1,048 posts Location: San Jose, CA Posted February 17, 2008

How would I do that?

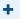

Quote

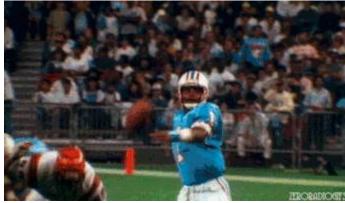

Check out my latest release: Tecmo Super Bowl 2020 - SBlueman Edition

Check out my other releases: SBlueman's Downloads

Have any SET commands to share? Post 'em up in this thread: <u>SET Command List (Use with NES TSB & TSBTool)</u>

## buck

DARRELL GREEN

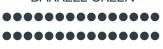

Posted February 17, 2008

try this

#KR and PR JSTOUT fix

SET( 0x29083, 0x4cc0bfea )

SET( 0x2bfd0, 0xa008b1aec90af007c98af0114c7790a918a479c008d00318e9094c7790a998a478c008d00318e9094c7790

××

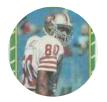

Members **2**,060 6,332 posts Location: Tecmo Super

Street Tecmo Titles: Lincoln V (2015)

apply to tsbTOOL

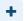

Quote

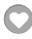

"The right to speak and the right to refrain from speaking are complementary components of ... 'individual freedom of mind."

link to change one's signature

# buck DARRELL GREEN

Posted February 19, 2008

This doesn't appear to be working for Punt Returners. I gave a guy a very high rs/ms and tested it - he was not running at his attribute settings. Actually, it seems like 6ms.

It does work on Kick Returns, though.

Is is possible that inputing wrong code would produce KR working, but PR not working? I double checked the SET command I posted, and it matches up.

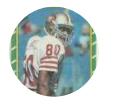

Members **2**,060 6,332 posts Location: Tecmo Super Street Tecmo Titles: Lincoln V

(2015)

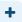

Quote

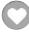

"The right to speak and the right to refrain from speaking are complementary components of ... 'individual freedom of mind."

link to change one's signature

## istout Tecmo Super Champion

Posted February 20, 2008

Author

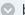

buck said:

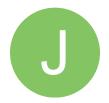

Members

• 92

537 posts

This doesn't appear to be working for Punt Returners. I gave a guy a very high rs/ms and tested it - he was not running at his attribute settings. Actually, it seems like 6ms.

I tried it again right now with a PR with a fast and slow player and both were working. Can you let me know what rom or even send it to me to check over? And the most obvious but not to be overlooked is that the PR was the right guy. I figured out the problem. The old PR hack that uses the Quickness changes the value of the player to be used. In your rom the REC was being used in with your fast player had a 6. Thanks and I'll note that above.

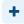

Quote

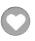

BigBen7
Starter

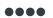

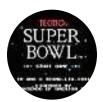

 Posted February 20, 2008

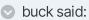

This doesn't appear to be working for Punt Returners. I gave a guy a very high rs/ms and tested it - he was not running at his attribute settings. Actually, it seems like 6ms.

It does work on Kick Returns, though.

Is is possible that inputing wrong code would produce KR working, but PR not working? I double checked the SET command I posted, and it matches up.

Seems like I have that same problem too??

EDIT: Nevermind found it above, change the 87 to 82.

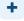

Quote

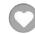

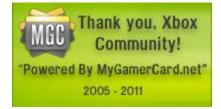

\*

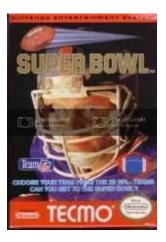

## drummer4god

Tecmo Legend

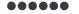

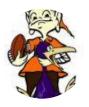

2.0 **©** 58 1,650 posts Location: evensville, tennessee ROM MINDED

Posted February 28, 2008

big ben what is your xbox live gamertag?

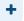

Quote

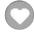

Χ×

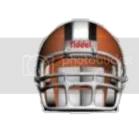

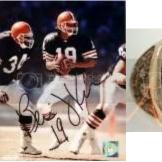

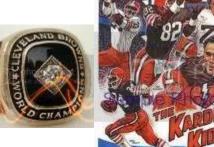

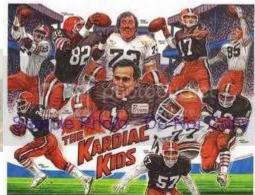

Bernie Kosar holds the NFL record for most passing yardage in a playoff game ...489!

Perfecting the playing field, and gameplay with THE most downloaded, and popular roms in the Tecmo Super Bowl Universe! https://www.facebook...Bowl2k13?ref=hl

Posted February 28, 2008

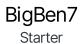

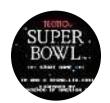

 odrummer4god said:

big ben what is your xbox live gamertag?

Brthlsbrgr7

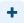

Quote

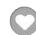

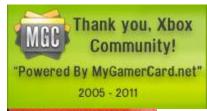

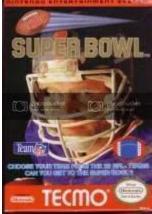

jer Member

••

Posted February 29, 2008

Hi. I've just posted a couple of times before, I hope this appears in the right place. I didn't even know what an emulator was until Sept 07. At that time I was very excited to find that Tecmo Bowl, a game I'd loved for years was available in an updated version. I played Drummer4Gods 2007-08 Rom and really enjoyed it, even though I'm a jets fan and there's not much to get excited about on the roster. I recently found cxrom's 32 team Rom and I'm blown away. Not knowing anything about computer programming I can only guess how much work has gone into that project, I really appreciate what you've

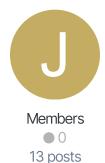

accomplished with it. I'm equally thankful for the TSBtoolsupreme that I believe was created by BAD\_AL. It's perfect for a user like me who would have no other way of keeping up with player moves. The main point of this post (although there is a question coming later) is to say how much I enjoy what you've put together (sorry I'm sure there are people who've really helped a lot that I have not credited. I'm new here but I'm sure you all know who's contributed what. From what I've read it seems bruddog, jstout, and Mr.Beef have helped a lot, again I'm sorry for those I've missed.

My question has to do with kick and punt returns. Leon Washington is set as the jets KR/PR, when I increased his abilities they showed up on running/passing plays, but seemed to have no influence on the return game. I'm using exrom's 32 team rom v105.

I have read a bit about the KR/PR concerns on this message board so forgive me if the answer is obvious and I haven't understood. I don't yet know what a "hack" or "patch" is or how to write code. I am in the middle of reading a hex editing tutorial on a site called "campaigncreations" (I think I found a link to it somewhere on here) so I now understand what the hexidecimal system is and how to convert number formats but I don't know much more than that now. I've downloaded a hex editor, something called hoxpose and FCE UltraXD but I don't know how to use any of them yet.

Anyway, sorry for the super long post. Again, congrats to all who've helped put this together (to Matt Knobbe to for the board) it's fantastic what you've done.

If anyone can offer some help re: my KR/PR problem I would greatly appreciate it.

Thanks very much,

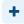

Quote

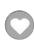

## jer Member

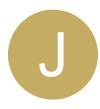

Members

0

13 posts

#### Posted February 29, 2008

Hi everyone, just a note to say I figured out the problem. I read the hex editor guides and was able to implement what jstout had suggested earlier in this thread. Thanks jstout, and everyone else who has put this together. I hope to play online sometime (if I can figure that out next).

Thanks again,

Jer

P.S. am I using the most recent version of the rom v105?

Thanks

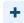

Quote

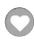

10 months later...

#### jeid1 Starter

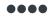

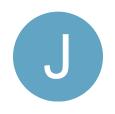

 Posted January 27, 2009

Quick question - I was wondering if it was possible to change ONLY the PR, leaving the KR with the MS of the right tackle? if so how would this be done? I'd like to implement this on my rom.

Thanks in advance.

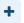

Quote

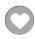

...

Tecmo Super Bowl 2010 - by Jeid

\*Current rosters as of 8/28/09\* - Includes post NFL draft rosters

PC/PA hack, Probability based Man v. Man grappling hack, and more...

Tecmo Super Bowl 2010 - by InLo-Fi.com

-----

aim: drommiglevande - If I'm on AIM, I'm usually looking to play some Tecmo. I can host nesticle/nestopia games.

2 years later...

#### tecmobo Bo Knows 0.o

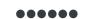

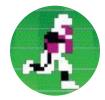

Members ◆ 155 1,641 posts

Posted January 29, 2011

Here is the original rom with the KR and PR MS hacks if anyone wants it...

Thanks Jstout.

TSB with KR and PR MS Hacks.rar

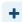

Quote

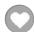

Bloomington 2018 Tournament Champion Chicago 2017 Tournament Champion Tecmo Madison XIII: Top 16

X 7

HSTL s42, s45 Champion GTFO Champion (1993, 1995, 1996, 1999, 2002, 2003, 2004, 2005) WTF: Classic Champion (1992, 1998) WTF:Retro Champion (1986, 1987)

1 year later...

#### **TecmoBowlSwed**

**Promising Rookie** 

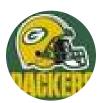

Members **O** 1 47 posts

Posted April 30, 2012

istout said:

At x29083 write 4C CO BF EA (JMP \$BFCO) to jump to the new code. Those that understand the ASM can alter the location of the new code

For a while I have been looking for a way to get this hack as well as the "Use Quickness For Pass Incompletions"-hack in a rom. There is a conflict, as they use the same space. If I could alter the location of this hack, the problem would be solved. But I do not understand the ASM...

- 1) How does the ASM work?
- 2) Is it safe to assume that a space with lots of FF's is a accepted location for this code? Some help or pointers would be highly appreciated!

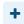

Quote

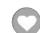

**Author** 

#### istout Tecmo Super Champion

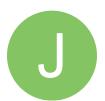

Posted April 30, 2012

TecmoBowlSwede said:

jstout said:

Members

• 92

537 posts

At x29083 write 4C CO BF EA (JMP \$BFCO) to jump to the new code. Those that understand the ASM can alter the location of the new code

For a while I have been looking for a way to get this hack as well as the "Use Quickness For Pass Incompletions"-hack in a rom. There is a conflict, as they use the same space. If I could alter the location of this hack, the problem would be solved. But I do not understand the ASM...

- 1) How does the ASM work?
- 2) Is it safe to assume that a space with lots of FF's is a accepted location for this code? Some help or pointers would be highly appreciated!

Yes, a space with FFs is accepted location for this code and you'll need to edit the jump location into the code. If the code is in x28010-x2C00F, then you'll change "x29083 write 4C CO BF EA (JMP \$BFC0)" to the location - x10 (the original code x2BFD0 = \$BFC0). If you are trying to put the code elsewhere then I would need to know where because it requires a change of banks which is harder to describe.

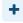

Quote

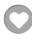

#### **TecmoBowlSwed**

е

Promising Rookie

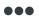

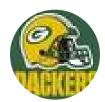

Members

**●** 1 47 posts

Posted April 30, 2012

There is a block of FF's between x2BF44 and x2BFC9, where the code would fit.

I don't get the jump-command though. What would I need to change "4C CO BF EA" at x29083 to for it to jump to x2BF44 instead?

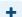

Quote

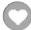

**istout** 

Posted April 30, 2012

Author

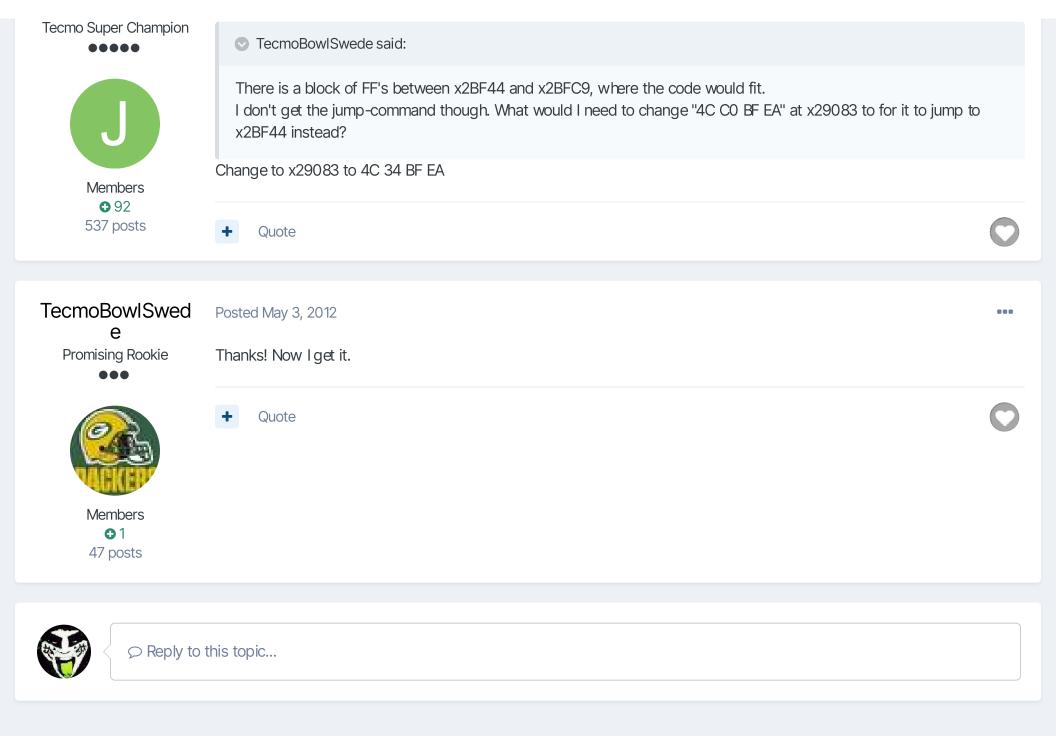

✓ Go to topic listing

Next unread topic >

## Recently Browsing 1 member

SBlueman

Home > Forums > Hacking/Emulation > Hacking Documentation > Dedicated Returners using Code

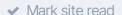

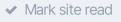

TecmoBowl.org Powered by Invision Community